## **[External] FW: Xerox Standard Accounting - B8055**

Cernosek, Kathy <Kathy.Cernosek@xerox.com> Thu 8/20/2020 9:05 AM **To:** Janet S. Bradley <jbradley@conroeisd.net>

1 attachments (1 MB)

Xerox Standard Accounting B8055.pdf;

**Caution:** Do not click links or open attachments unless you know the sender and that the content is safe. Forward suspicious emails to security@conroeisd.net.

Janet –

Please pass this over to the lady @ Conroe HS.

Network Accounting will not work for them ... they need to select Xerox Standard Accounting.

**Kathy Cernosek** Senior Technology Specialist 713‐329‐9909 x35510 [Kathy.Cernosek@xerox.com]Kathy.Cernosek@xerox.com

**Xerox** *"* Business Solutions Southwest

**From:** Cunningham, George <George.Cunningham@xerox.com> **Sent:** Wednesday, August 19, 2020 6:25 PM **To:** Cernosek, Kathy <Kathy.Cernosek@xerox.com> Subject: FW: Xerox Standard Accounting - B8055

These are the instructions for enabling and setting up XSA(Xerox Standard Accounting) taken from the System Administrator Guide.

**George Cunningham** Development Specialist 713‐329‐9909 x35209 [George.Cunningham@xerox.com]George.Cunningham@xerox.com **Xerox** *Resiness Solutions Southwest* 

From: Sowder, Rob <Rob.Sowder@xerox.com> **Sent:** Wednesday, August 19, 2020 4:46 PM To: Cernosek, Kathy <Kathy.Cernosek@xerox.com> **Cc:** Cunningham, George <George.Cunningham@xerox.com> Subject: Re: Xerox Standard Accounting - B8055

Hasn't changed. They don't want to use Network Accounting, that's for a 3<sup>rd</sup>-party accounting software like PaperCut or Workplace Suite. They should be using Xerox Standard Accounting as the Accounting Method. I think George Cunningham has a guide.

Thank you,

rs

**Rob Sowder Sales Learning & Development Coach Global Sales Learning & Development**

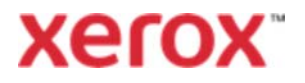

Xerox Corporation 8200 Interstate 10 West, Suite 400 San Antonio, TX 78230 p  210-875-7556

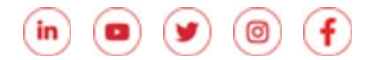

**From:** "Cernosek, Kathy" <Kathy.Cernosek@xerox.com> **Date:** Wednesday, August 19, 2020 at 1:35 PM **To:** "Sowder, Rob" <Rob.Sowder@xerox.com> Subject: Xerox Standard Accounting - B8055

Rob –

Looking for some help please. Has User Code set up changed on the B8055's? Read customer's comments below:

I am having problems using the Accounting Codes on our B8055 MFP, that I have set up. Do you have someone experienced at this, that can help me?

I have tried Network (local) Accounting but I get an error saying login is ok, but password must be changed, call System Admin or key in IP address to change, so I change the password, but it still get same error message.

I liked Xerox Standard because they didn't have to have a password, But I had issues with it also.

**Kathy Cernosek** Senior Technology Specialist 713‐329‐9909 x35510 [Kathy.Cernosek@xerox.com]Kathy.Cernosek@xerox.com **Xerox** *Resiness Solutions Southwest*